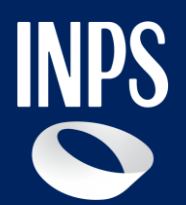

i ©

## **Servizio di Video guida sui Verbali sanitari di invalidità civile e sordità**

INPS ha a cuore i tuoi diritti e per aiutarti quando sei più fragile produce per te, che sei maggiorenne e hai chiesto l'Accertamento sanitario per l'invalidità civile e la sordità, una videoguida che trovi nella tua area riservata My INPS quando il tuo verbale sanitario è pronto. Il video ti illustra i dati più importanti contenuti nel verbale sanitario per farti comprendere subito a cosa avrai diritto (prestazioni economiche, altre agevolazioni) e informarti sugli adempimenti connessi al giudizio medico-legale emesso dalla Commissione medica.

Con la tua videoguida potrai anche scoprire e utilizzare tutti i servizi online che INPS ti mette a disposizione per accedere online al verbale, portarlo con te e utilizzarlo nel pieno rispetto della tua privacy e sicurezza e per verificare le eventuali prestazioni economiche alle quali potresti avere diritto.

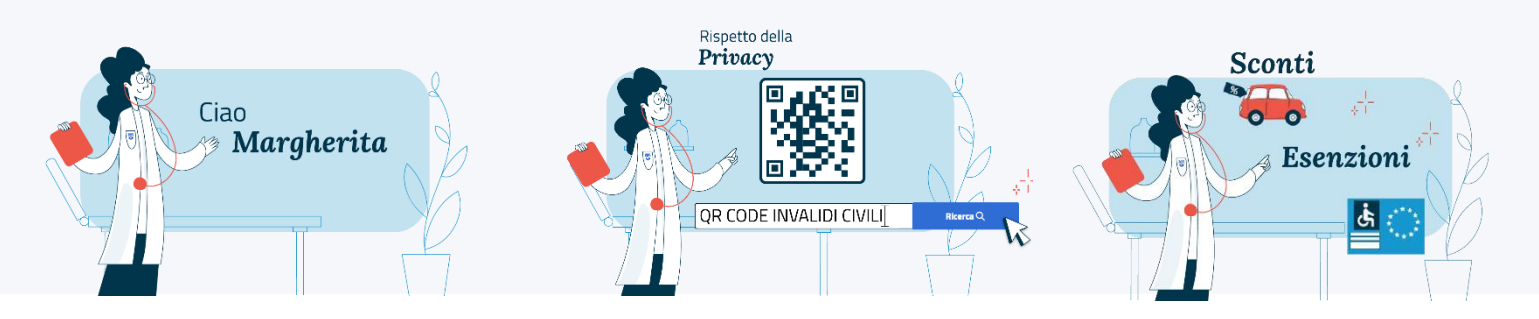

## **COME ACCEDERE ALLA TUA VIDEO GUIDA PERSONALIZZATA E INTERATTIVA**

SMS/EMAIL di notifica > [www.inps.it>](http://www.inps.it/) MyINPS (autenticazione con codice fiscale e credenziali SPID/CIE/CNS) > avviso Il TUO VERBALE SANITARIO E' DISPONIBILE > leggere l'avviso e cliccare sul link per aprire la video guida

App IO e INPS mobile (autenticazione con codice fiscale e credenziali SPID/CIE/CNS) > Notifica avviso > leggere l'avviso "IL TUO VERBALE SANITARIO E' DISPONIBILE" e cliccare su "VAI AL VIDEO"

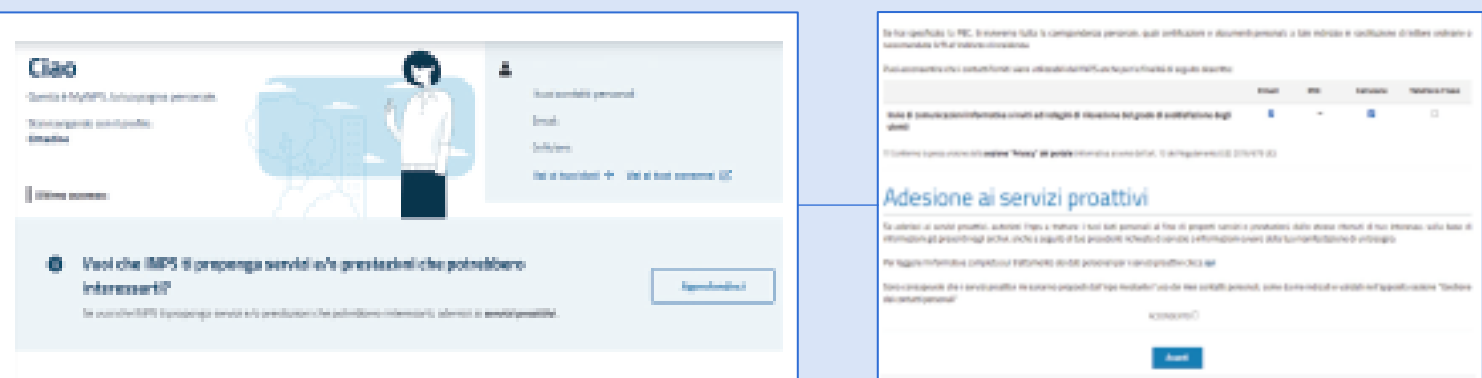

## **INPS più semplice: aggiorna i tuoi contatti e aderisci ai servizi proattivi INPS**

Per poter ricevere la notifica sms/email della tua video guida, quando viene depositata con Avviso nella tua area My INPS, ricordati di effettuare i seguenti passaggi nella tua area riservata nel portale [www.inps.it](http://www.inps.it/):

- accedi al My INPS con le tue credenziali SPID, CIE o CNS e integra o aggiorna i tuoi contatti (almeno cellulare e e-mail) nella sezione Gestione consensi;
- aderisci ai servizi proattivi, fornendo all'INPS il consenso per il trattamento dei tuoi dati personali. Grazie a tale adesione, potrai ricevere dall'INPS Avvisi e notifiche di servizi o prestazioni, ritenuti di tuo interesse sulla base di informazioni da te già conferite all'Istituto con l'invio di precedenti domande o per attività di condivisione banche dati tra INPS e altre amministrazioni.